| Author:                      | Robert Reising, Serena Software           |
|------------------------------|-------------------------------------------|
|                              |                                           |
| Function Prerequisite        | ALF Event Manager, ALF Client, and SOAPUI |
|                              | _                                         |
| Server Platform:             |                                           |
| Web Server:                  |                                           |
| Application Server:          |                                           |
|                              |                                           |
| Test Date:                   |                                           |
| TOTAL Test Time:             |                                           |
| - Set Up Time:               |                                           |
| - Test Time:                 |                                           |
| Tester:                      |                                           |
|                              |                                           |
| <b>Total Nbr Test Cases:</b> |                                           |
| Nbr Passed:                  |                                           |
| Nbr Failed:                  |                                           |
| Nbr Skipped:                 |                                           |

| Tomcat 5.5.xx Java JDK 1.5.xx Eclipse WTP 3.2.xx JDOM 1.0                                                                                                    |
|----------------------------------------------------------------------------------------------------|
| SOAPUI 1.6<br>TCPMON 1.0                                                                                                    |
| Download and install Java JDK 1.5.xx. Set the environment variable JAVA_HOME to the installation location.  Download and install Tomcat 5.5.xx. Set the environment variable CATALINA_HOME to the installation location.  Download and install Eclipse WTP 3.2.xx.  Download and install SOAPUI 1.6.  Download and install TCPMON 1.0  Download JDOM 1.0.                              |
| Download and extract the runtime .zip file.                                                                                                    |
| Copy the provided ALF_HOME folder to some appropriate location on the target machine eg C:\ALF_HOME. Set the environment variable ALF_HOME to the path of the ALF_HOME folder.                                                                                                    |
| Copy ALFEventManager.war to the CATALINA_HOME/webapps folder Copy TestALFService.war to the CATALINA_HOME/webapps folder Copy jdom.jar to CATALINA_HOME/common/lib Restart the Tomcat server.                                                                                                    |
| In a web browser browse verify the following URL's http://localhost:8080/ALFEventManager/services http://localhost:8080/ALFEventManager/services/ALFEventManagerSOAP?wsdl http://localhost:8080/ALFEventManager/services/ALFAdmin?wsdl http://localhost:8080/TestALFService/services http://localhost:8080/TestALFService/services/ALFServiceFlowSOAP?wsdl                             |
| Find the folder where eclipse is installed. Copy the folder "org.eclipse.alf_1.0.0"to the eclipse\plugins folder Copy Jdom.jar to eclipse\plugins\org.eclipse.alf_1.0.0\lib Restart eclipse.                                                                                                    |
| Import the provided ALF project, TestALFConfig, into eclipse. This project is preconfigured with a simple ALF setup.                                                                                                    |
| Download and Install http://www.soapui.org/  Start-up Double click\soapui-1.6\bin\soapui.bat  Import ALF Admin Services 1. (Create new project) File-> New WSDL Projecg 2. Right click on newly created project 3. Click "Add WSDL from URL" 4. Paste- http://localhost:8080/ALFEventManager/services/ALFAdmin?wsdl                                                                    |
|                                                                                                    |
| Get UTF-8 characters from online UTF-8 test pages- http://www.unics.uni-hannover.de/nhtcapri/multilingual1.html                                                                                                    |
| The logging configuration files can be found in C:\ALF_HOME alf_logging.PROPERTIES eventManager_logging.PROPERTIES  These files assume that ALF_HOME is installed at C:\ALF_HOME. If you install ALF_HOME elsewhere you should edit these file and set the logging destination appropriately.  For further details on the ALF logging mechanism, http://logging.apache.org/log4j/docs/ |
|                                                                                                    |
|                                                                                                    |

| ALF Admin Web Services             |              | Test Case 1                        | Test Case 2                         | Test Case 3                | Test Case 4                    | Test Case 5                 | Test Case 6                     | Test Case 7                        | Test Case 8                | Test Case 9                   |
|------------------------------------|--------------|------------------------------------|-------------------------------------|----------------------------|--------------------------------|-----------------------------|---------------------------------|------------------------------------|----------------------------|-------------------------------|
| Test Case Description              |              | Confirm webservice "Get Status"    | Confirm webservice "Get All Status" | Confirm webservice "Pause" | Confirm webservice "Pause      | Confirm webservice "Resume" | Confirm webservice "Resume      | Confirm webservice "Get Event Map" |                            | Confirm webservice "Undeploy" |
| Automation Name                    |              | Otatus                             | Gtatus                              |                            | Pall                           |                             | / NI                            | IVIAP                              | Event waps                 |                               |
| Data Dependency                    |              |                                    |                                     |                            |                                |                             |                                 |                                    |                            |                               |
| Special Instructions               |              |                                    |                                     |                            |                                |                             |                                 |                                    |                            |                               |
| Pre condition                      |              | ALF Event deployed                 | ALF Event deployed                  | ALF Event deployed         | ALF Event deployed             | ALF Event deployed          | ALF Event deployed              | ALF Event deployed                 | ALF Event deployed         | ALF Event deployed            |
| Access Method                      |              | Use SOAPUI to test "Get<br>Status" | Use SOAPUI to test "Get All Status" | Use SOAPUI to test "Pause" | Use SOAPUI to test "Pause All" | Confirm webservice "Resume" | Confirm webservice "Resume All" |                                    |                            | Confirm webservice "Undeploy" |
| Input Variables                    | Object Types |                                    |                                     |                            |                                |                             |                                 |                                    |                            |                               |
| SOAP Request field                 |              |                                    |                                     |                            |                                |                             |                                 |                                    |                            |                               |
| Application Name variable          | text         |                                    |                                     | name of deployed ALF Event |                                | name of deployed ALF Event  |                                 | name of deployed ALF Event         | name of deployed ALF Event | name of deployed ALF Event    |
| Request Toolbar                    |              |                                    |                                     |                            |                                |                             |                                 |                                    |                            |                               |
| Run button                         | button       | click                              | click                               | click                      | click                          | click                       | click                           | click                              | click                      | click                         |
|                                    |              |                                    | 1                                   |                            |                                |                             |                                 |                                    |                            |                               |
|                                    |              |                                    | +                                   |                            |                                | +                           |                                 |                                    |                            |                               |
|                                    |              |                                    |                                     |                            |                                |                             |                                 |                                    |                            |                               |
|                                    |              |                                    |                                     |                            |                                |                             |                                 |                                    |                            |                               |
|                                    |              |                                    |                                     |                            |                                |                             |                                 |                                    |                            |                               |
|                                    |              |                                    |                                     |                            |                                |                             |                                 |                                    |                            |                               |
|                                    |              |                                    |                                     |                            |                                |                             |                                 |                                    |                            |                               |
|                                    |              |                                    |                                     |                            |                                |                             |                                 |                                    |                            |                               |
|                                    |              |                                    |                                     |                            |                                |                             |                                 |                                    |                            |                               |
|                                    |              |                                    |                                     |                            |                                |                             |                                 |                                    |                            |                               |
|                                    |              |                                    |                                     |                            |                                |                             |                                 |                                    |                            |                               |
|                                    |              |                                    |                                     |                            |                                |                             |                                 |                                    |                            |                               |
| Essential Descrite                 |              |                                    |                                     |                            |                                |                             |                                 |                                    |                            |                               |
| Expected Results                   |              |                                    |                                     |                            |                                |                             |                                 |                                    |                            |                               |
|                                    |              |                                    | Status of all deployed ALF          |                            |                                |                             |                                 |                                    |                            |                               |
|                                    |              | Status of deployed ALF event       | event map services are              | ALF event map service is   | All ALF event map services     | ALF Event map service is    | ALF event map service is        |                                    |                            |                               |
| Varification                       |              | map services are reported          | reported                            | paused                     | are paused                     | resumed                     | resumed                         | Get ALF event map                  | Get All ALF event maps     | ALF event map is undeployed   |
| Verification                       |              |                                    |                                     |                            |                                |                             |                                 |                                    |                            |                               |
| Actual Results - Pass/Fail & Notes |              |                                    |                                     |                            |                                |                             |                                 |                                    |                            |                               |
|                                    |              |                                    |                                     |                            |                                |                             |                                 |                                    |                            |                               |
| pass                               |              | 0                                  |                                     |                            |                                |                             |                                 |                                    |                            |                               |
| fail                               |              | 0                                  |                                     |                            |                                |                             |                                 |                                    |                            |                               |
| skipped                            |              | 0                                  |                                     |                            |                                |                             |                                 |                                    |                            |                               |
|                                    |              |                                    |                                     |                            |                                |                             |                                 |                                    |                            |                               |
| # of test cases                    |              | 9                                  |                                     |                            |                                |                             |                                 |                                    |                            |                               |

| ALF Plugin                         |              | Test Case 1                   | Test Case 2                 | Test Case 3                           | Test Case 4                    | Test Case 5                              | Test Case 6                         | Test Case 7                                 | Test Case 8                                     | Test Case 9                              | Test Case 10                                 | Test Case 11              | Test Case 12                                   | Test Case 13                                            | Test Case 14           | Test Case 15                                          |
|------------------------------------|--------------|-------------------------------|-----------------------------|---------------------------------------|--------------------------------|------------------------------------------|-------------------------------------|---------------------------------------------|-------------------------------------------------|------------------------------------------|----------------------------------------------|---------------------------|------------------------------------------------|---------------------------------------------------------|------------------------|-------------------------------------------------------|
| Test Case Description              |              | Confirm "Deploy" of event map |                             | Confirm "Resume" of deploye event map |                                | Confirm "Undeploy" of deployed event map | Confirm "Adding" an event event map | to Confirm "Adding" service floin event map | ow Confirm "Deleting" service flow in event map | Confirm "Delete" an event from event map | Confirm "Adding" a new eve to event registry |                           | Confirm "Deleting" a event from event registry | Confirm "Adding" a new service to service flow registry |                        | Confirm "Deleting" a service in service flow registry |
| Automation Name                    |              |                               |                             |                                       |                                |                                          |                                     |                                             |                                                 |                                          |                                              |                           |                                                | Togion y                                                |                        |                                                       |
| Data Dependency                    |              |                               |                             |                                       |                                |                                          |                                     |                                             |                                                 |                                          |                                              |                           |                                                |                                                         |                        |                                                       |
| Special Instructions               |              |                               |                             |                                       |                                |                                          |                                     |                                             |                                                 |                                          |                                              |                           |                                                |                                                         |                        |                                                       |
| Pre condition                      |              |                               | ALF Event deployed          | ALF Event deployed                    | ALF Event deployed             |                                          |                                     |                                             |                                                 |                                          |                                              |                           |                                                |                                                         |                        |                                                       |
| Access Method                      |              | Use ALF Ecplise Plugin        | Use ALF Ecplise Plugin      | Use ALF Ecplise Plugin                | Use ALF Ecplise Plugin         | Use ALF Ecplise Plugin                   | Use ALF Ecplise Plugin              | Use ALF Ecplise Plugin                      | Use ALF Ecplise Plugin                          | Use ALF Ecplise Plugin                   | Use ALF Ecplise Plugin                       | Use ALF Ecplise Plugin    | Use ALF Ecplise Plugin                         | Use ALF Ecplise Plugin                                  | Use ALF Ecplise Plugin | Use ALF Ecplise Plugin                                |
| Input Variables                    | Object Types |                               |                             |                                       |                                |                                          |                                     |                                             |                                                 |                                          |                                              |                           |                                                |                                                         |                        |                                                       |
| Files                              | 61           | T 141 50 5 4 15               | T 101 50 5 1 15             | T 101 50 5 4 15                       | T 101 FO 5 4 15                | T 111 50 5 1 15                          | T 101 FO 5 4 15                     | T 101 FO 5 4 15                             | T 141 50 6 4 16                                 | T 14150 5 4 15                           |                                              |                           |                                                |                                                         |                        |                                                       |
| ALF Event Map                      | file         | TestALFConfig1.alf            | TestALFConfig1.alf          | TestALFConfig1.alf                    | TestALFConfig1.alf             | TestALFConfig1.alf                       | TestALFConfig1.alf                  | TestALFConfig1.alf                          | TestALFConfig1.alf                              | TestALFConfig1.alf                       | Tartal FOrester and                          | To at All FO and fire and | T                                              |                                                         |                        |                                                       |
| ALF Event Registry                 | file         |                               |                             |                                       |                                |                                          |                                     |                                             |                                                 |                                          | TestALFConfig.evt                            | TestALFConfig.evt         | TestALFConfig.evt                              | TootAl Comfigures                                       | TootALEConfinence      | Tootal FOodfin ava                                    |
| ALF Service Flow Registry          | Tile         |                               |                             |                                       |                                |                                          |                                     |                                             |                                                 |                                          |                                              |                           |                                                | TestALFConfig.svc                                       | TestALFConfig.svc      | TestALFConfig.svc                                     |
| Event Map                          |              |                               |                             |                                       |                                |                                          |                                     |                                             |                                                 |                                          |                                              |                           |                                                |                                                         |                        |                                                       |
| Deploy                             | button       | click                         |                             |                                       |                                |                                          |                                     |                                             |                                                 |                                          |                                              |                           |                                                |                                                         |                        |                                                       |
| UnDeploy                           | button       |                               |                             |                                       |                                | click                                    |                                     |                                             |                                                 |                                          |                                              |                           |                                                |                                                         |                        |                                                       |
| Pause                              | button       |                               | click                       |                                       |                                |                                          |                                     |                                             |                                                 |                                          |                                              |                           |                                                |                                                         |                        |                                                       |
| Resume                             | button       |                               |                             | click                                 |                                |                                          |                                     |                                             |                                                 |                                          |                                              |                           |                                                |                                                         |                        |                                                       |
| Get All Application Status         | button       |                               |                             |                                       | click                          |                                          |                                     |                                             |                                                 |                                          |                                              |                           |                                                |                                                         |                        |                                                       |
| Select Event                       | button       |                               |                             |                                       |                                |                                          |                                     |                                             |                                                 |                                          |                                              |                           |                                                |                                                         |                        |                                                       |
| Map Service                        | button       |                               |                             |                                       |                                |                                          | click                               |                                             |                                                 |                                          |                                              |                           |                                                |                                                         |                        |                                                       |
| Delete                             | button       |                               |                             |                                       |                                |                                          |                                     | click                                       | click                                           | click                                    |                                              |                           |                                                |                                                         |                        |                                                       |
| Event Registry                     |              |                               | +                           |                                       |                                |                                          |                                     |                                             |                                                 | CIICK                                    |                                              |                           |                                                |                                                         |                        |                                                       |
| New Event                          | button       |                               |                             |                                       |                                |                                          |                                     |                                             |                                                 |                                          | click                                        |                           |                                                |                                                         |                        |                                                       |
| Edit                               | button       |                               |                             |                                       |                                |                                          |                                     |                                             |                                                 |                                          |                                              | click                     |                                                |                                                         |                        |                                                       |
| Delete                             | button       |                               |                             |                                       |                                |                                          |                                     |                                             |                                                 |                                          |                                              |                           | click                                          |                                                         |                        |                                                       |
| Sorvice Flow Pogistry              |              |                               | _                           |                                       |                                |                                          |                                     |                                             |                                                 |                                          |                                              |                           |                                                |                                                         |                        |                                                       |
| Service Flow Registry New Service  | button       |                               |                             |                                       |                                |                                          |                                     |                                             |                                                 |                                          |                                              |                           |                                                | click                                                   |                        |                                                       |
| Fdit                               | button       |                               |                             |                                       |                                |                                          |                                     |                                             |                                                 |                                          |                                              |                           |                                                | CIICK                                                   | click                  |                                                       |
| Delete                             | button       |                               |                             |                                       |                                |                                          |                                     |                                             |                                                 |                                          |                                              |                           |                                                |                                                         | CHER                   | click                                                 |
| Boloto                             | battori      |                               |                             |                                       |                                |                                          |                                     |                                             |                                                 |                                          |                                              |                           |                                                |                                                         |                        | onor.                                                 |
| Expected Results                   |              |                               |                             |                                       |                                |                                          |                                     |                                             |                                                 |                                          |                                              |                           |                                                |                                                         |                        |                                                       |
|                                    |              |                               |                             |                                       |                                |                                          |                                     | Service Flow is added to                    | Service Flow is removed                         |                                          |                                              |                           |                                                |                                                         |                        |                                                       |
|                                    |              | Event map is deployed         | Event map service is paused | Event map service is resumed          | d Event map status is reported | Event map is undeployed                  | Event is added                      | event map                                   | from event map                                  | Event is deleted                         | Event is added                               | Event is edited           | Event is deleted                               | Service is added                                        | Service is edited      | Service is deleted                                    |
| Verification                       |              |                               |                             |                                       |                                |                                          |                                     |                                             |                                                 |                                          |                                              |                           |                                                |                                                         |                        |                                                       |
| Astro-December 17 11 0 No. 1       |              |                               |                             |                                       |                                |                                          |                                     |                                             |                                                 |                                          |                                              |                           |                                                |                                                         |                        |                                                       |
| Actual Results - Pass/Fail & Notes |              |                               |                             |                                       |                                |                                          |                                     |                                             |                                                 |                                          |                                              |                           |                                                |                                                         |                        |                                                       |
| pass                               |              | 0                             |                             |                                       |                                |                                          |                                     |                                             |                                                 |                                          |                                              |                           |                                                |                                                         |                        |                                                       |
| fail                               |              | 0                             |                             |                                       |                                |                                          |                                     |                                             |                                                 |                                          |                                              |                           |                                                |                                                         |                        |                                                       |
| skipped                            |              | 0                             |                             |                                       |                                |                                          |                                     |                                             |                                                 |                                          |                                              |                           |                                                |                                                         |                        |                                                       |
|                                    |              |                               |                             |                                       |                                |                                          |                                     |                                             |                                                 |                                          |                                              |                           |                                                |                                                         |                        |                                                       |
| # of test cases                    |              | 15                            |                             |                                       |                                |                                          |                                     |                                             |                                                 |                                          |                                              |                           |                                                |                                                         |                        |                                                       |

| ALF Test Emitter                   |              | I                                                                                                    | Test Case 2                                                                                            |
|------------------------------------|--------------|----------------------------------------------------------------------------------------------------|----------------------------------------------------------------------------------------------------|
|                                    |              | Test Case 1                                                                                          |                                                                                                    |
| Test Case Description              |              | Confirm matched message from emitter are relayed by ALF event manager                                | Confirm matched message from emitter are not relayed by ALF event manager                              |
| Automation Name                    |              | eveni manager                                                                                        | ALF event manager                                                                                      |
| Data Dependency                    |              |                                                                                                    |                                                                                                    |
| Special Instructions               |              |                                                                                                    |                                                                                                    |
| Pre condition                      |              | ALF Event deployed                                                                                   | ALF Event deployed                                                                                     |
| Access Method                      |              | Use ALF Test Emitter                                                                                 | Use ALF Test Emitter                                                                                   |
| Input Variables                    | Object Types |                                                                                                    |                                                                                                    |
| Files                              |              |                                                                                                    |                                                                                                    |
| Example_event.xml                  | file         | default                                                                                              | default                                                                                                |
| ALF Event Map                      | file         | default                                                                                              | non-default                                                                                            |
| CMD line                           |              |                                                                                                    |                                                                                                    |
| run.bat                            | batch file   | run                                                                                                  | run                                                                                                    |
|                                    |              |                                                                                                    |                                                                                                    |
|                                    |              |                                                                                                    |                                                                                                    |
|                                    |              |                                                                                                    |                                                                                                    |
|                                    |              |                                                                                                    |                                                                                                    |
|                                    |              |                                                                                                    |                                                                                                    |
|                                    |              |                                                                                                    |                                                                                                    |
|                                    |              |                                                                                                    |                                                                                                    |
|                                    |              |                                                                                                    |                                                                                                    |
|                                    |              |                                                                                                    |                                                                                                    |
|                                    |              | +                                                                                                    |                                                                                                    |
|                                    |              |                                                                                                    |                                                                                                    |
|                                    |              |                                                                                                    |                                                                                                    |
| Expected Results                   |              |                                                                                                    |                                                                                                    |
|                                    |              | Verify ALF log files indicate<br>the soap message was<br>relayed according to the<br>match event map | Verify ALF log files indicate the soap message was not relayed because no matching event map was found |
| Verification                       |              | materi event map                                                                                     | ovent map was round                                                                                    |
|                                    |              |                                                                                                    |                                                                                                    |
| Actual Results - Pass/Fail & Notes |              |                                                                                                    |                                                                                                    |
| pass                               |              | 0                                                                                                    |                                                                                                    |
| fail                               |              | 0                                                                                                    |                                                                                                    |
| Idli                               | ĺ            | ۷Į                                                                                                   | I                                                                                                    |
|                                    |              | n                                                                                                    |                                                                                                    |
| skipped                            |              | 0                                                                                                    |                                                                                                    |

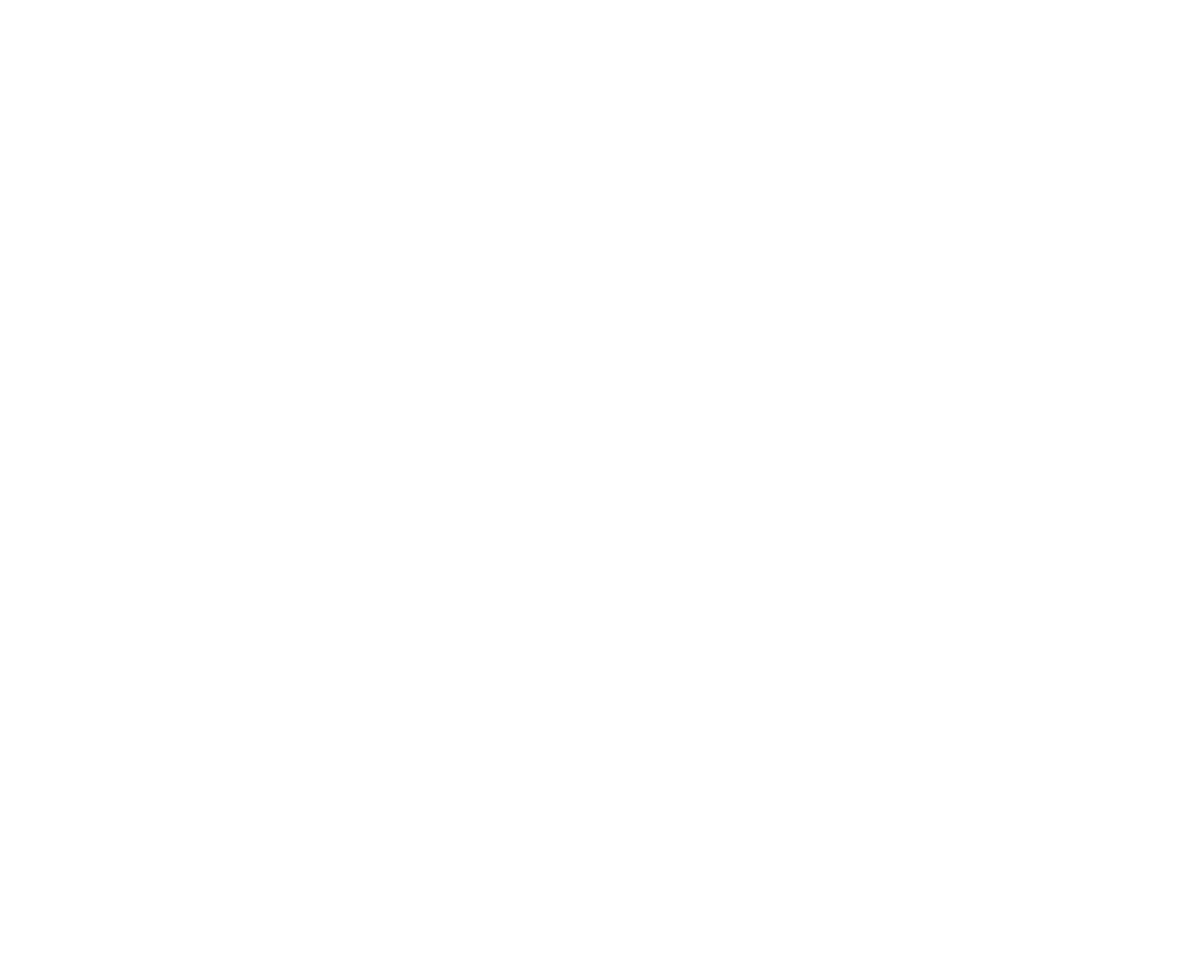

| ALF Log                            |              | Test Case 1                                                     | Test Case 2                                                                                                    | Test Case 3                                                 | Test Case 4                            | Test Case 5                                    | Test Case 6                                                                                                    |
|------------------------------------|--------------|-----------------------------------------------------------------|----------------------------------------------------------------------------------------------------|-------------------------------------------------------------|----------------------------------------|------------------------------------------------|----------------------------------------------------------------------------------------------------|
| Test Case Description              |              | Confirm alfEventManager.log is                                  | Confirm alflogging.log is created                                                                                                    | Confirm alfEventManager.log debug parameter                 | Confirm alflogging.log debug parameter | Confirm alfEventManager.log location parameter | Confirm alflogging.log location parameter                                                                                                    |
| Automation Name                    |              |                                                                 |                                                                                                    |                                                             |                                        |                                                |                                                                                                    |
| Data Dependency                    |              |                                                                 |                                                                                                    |                                                             |                                        |                                                |                                                                                                    |
| Special Instructions               |              |                                                                 |                                                                                                    |                                                             |                                        |                                                |                                                                                                    |
| Pre condition                      |              | ALF Event deployed                                              | ALF Event deployed                                                                                                    | ALF Event deployed                                          | ALF Event deployed                     | ALF Event deployed                             | ALF Event deployed                                                                                                    |
| Access Method                      |              |                                                                 | Use ALF Test Emitter                                                                                                    | Use ALF Test Emitter                                        | Use ALF Test Emitter                   | Use ALF Test Emitter                           | Use ALF Test Emitter                                                                                                    |
| Input Variables                    | Object Types |                                                                 |                                                                                                    |                                                             |                                        |                                                |                                                                                                    |
| Files                              |              |                                                                 |                                                                                                    |                                                             |                                        |                                                |                                                                                                    |
| Example_event.xml                  | file         | default                                                         | default                                                                                                    | default                                                     | default                                | default                                        | default                                                                                                    |
| ALF Event Map                      | file         | default                                                         | default                                                                                                    | default                                                     | default                                | default                                        | default                                                                                                    |
| alf_logging.PROPERTIES             | file         | default                                                         | default                                                                                                    | default                                                     | DEBUG                                  | C:\LOGGING                                     | default                                                                                                    |
| eventManager_logging.PROPERTIES    | file         | default                                                         | default                                                                                                    | DEBUG                                                       | default                                | default                                        | C:\LOGGING                                                                                                    |
| CMD line                           |              |                                                                 |                                                                                                    |                                                             | 1                                      |                                                |                                                                                                    |
| run.bat                            | batch file   | run                                                             | run                                                                                                    | run                                                         | run                                    | run                                            | run                                                                                                    |
|                                    |              |                                                                 |                                                                                                    |                                                             |                                        |                                                |                                                                                                    |
|                                    |              |                                                                 |                                                                                                    |                                                             |                                        |                                                |                                                                                                    |
|                                    |              |                                                                 |                                                                                                    |                                                             |                                        |                                                |                                                                                                    |
|                                    |              |                                                                 |                                                                                                    |                                                             |                                        |                                                |                                                                                                    |
|                                    |              |                                                                 |                                                                                                    |                                                             |                                        |                                                |                                                                                                    |
|                                    |              |                                                                 |                                                                                                    |                                                             |                                        |                                                |                                                                                                    |
|                                    |              |                                                                 |                                                                                                    |                                                             |                                        |                                                |                                                                                                    |
|                                    |              |                                                                 |                                                                                                    |                                                             |                                        |                                                |                                                                                                    |
|                                    |              |                                                                 |                                                                                                    |                                                             |                                        |                                                |                                                                                                    |
|                                    |              |                                                                 |                                                                                                    |                                                             |                                        |                                                |                                                                                                    |
|                                    |              |                                                                 |                                                                                                    |                                                             |                                        |                                                |                                                                                                    |
|                                    |              |                                                                 |                                                                                                    |                                                             |                                        |                                                |                                                                                                    |
| Expected Results                   |              |                                                                 |                                                                                                    |                                                             |                                        |                                                |                                                                                                    |
|                                    |              | Confirm alfEventManager.log is created and written to correctly | Confirm alflogging.log is created and written to correctly                                                                                                    | Confirm debug information is written to alfEventManager.log | Confirm debug information is           | created and written to                         | Confirm alflogging.log is created and written to correctly in the new location                                                                                                    |
| Verification                       |              |                                                                 | and the same of the same of th |                                                             | e. te eeggingneg                       | zzeza, m. ae nen recadon                       | The state of the state of the s |
|                                    |              |                                                                 |                                                                                                    |                                                             |                                        |                                                |                                                                                                    |
| Actual Results - Pass/Fail & Notes |              |                                                                 |                                                                                                    |                                                             |                                        |                                                |                                                                                                    |
| pass                               |              |                                                                 |                                                                                                    |                                                             |                                        |                                                |                                                                                                    |
| fail                               | 0            |                                                                 |                                                                                                    |                                                             |                                        |                                                |                                                                                                    |
|                                    |              |                                                                 |                                                                                                    |                                                             |                                        |                                                |                                                                                                    |
| skipped                            | 0            |                                                                 |                                                                                                    |                                                             |                                        |                                                |                                                                                                    |
| # of test cases                    |              |                                                                 |                                                                                                    |                                                             |                                        |                                                |                                                                                                    |
| # OI LEST CASES                    | [ 6          | <u> </u>                                                        |                                                                                                    |                                                             |                                        |                                                |                                                                                                    |

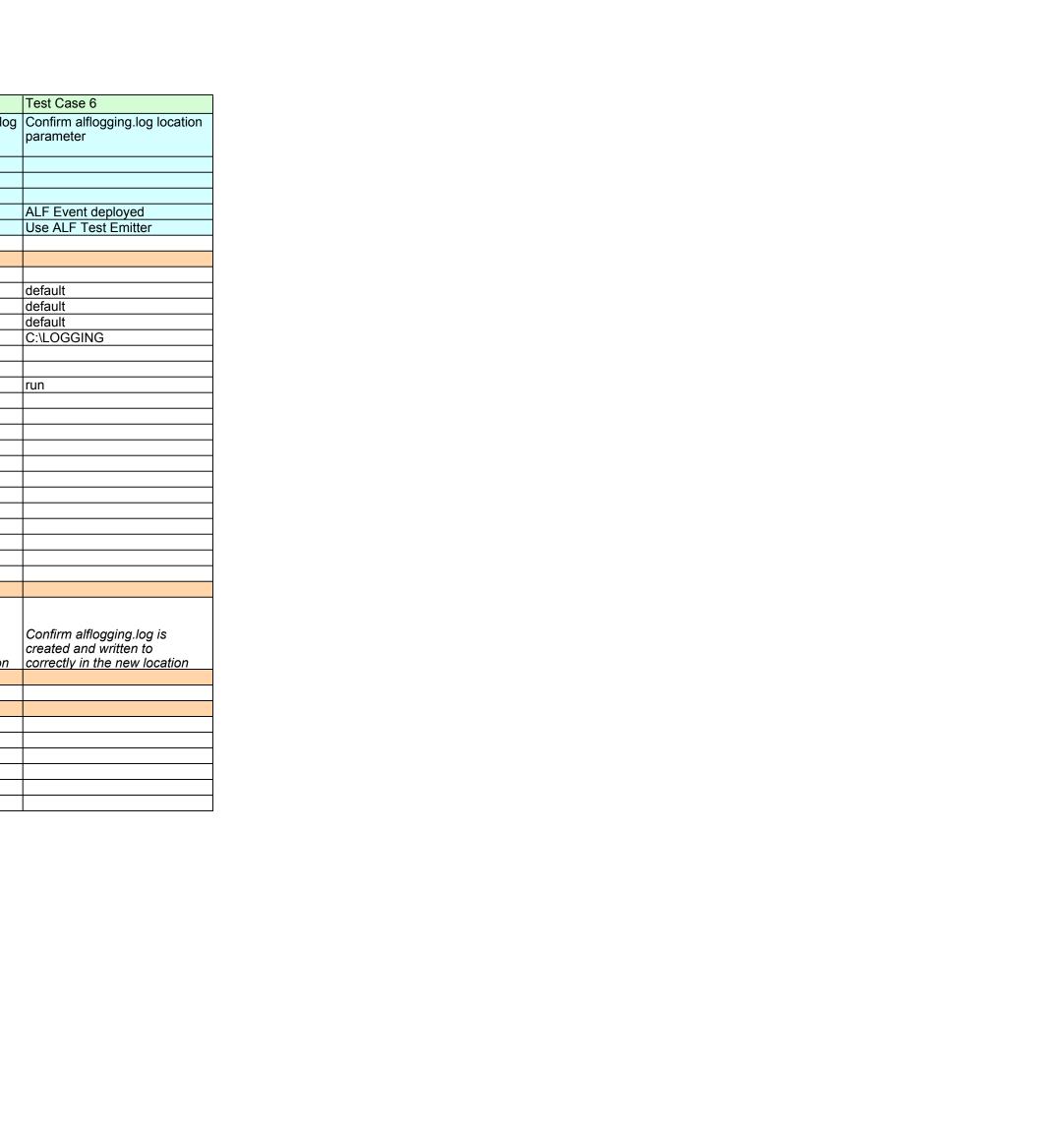